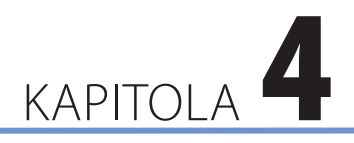

# Barvy v počítačové grafice

 $\overline{2}$ 

#### **V této kapitole:**

- Reprezentace barev v počítači
- Barevné prostory
- Barvy na periferiích počítače
- Barvy a design webových stránek

Počítačová grafika je velmi široký pojem a vymezit její náplň není úplně jednoduché. V rámci výpočetní techniky se zabývá zpracováním grafické informace a její následnou vizualizací. V této kapitole se blíže podíváme na to, jaký je vztah počítačové grafiky k barvě a jakým způsobem je barva reprezentována v počítači, kde se barevný obraz vytváří a ukládá buď na základě rastrového, nebo vektorového principu.

Poznámka: Autoři knihy Moderní počítačová grafika pohlížejí na pojem barva v abstraktním smyslu, především jako na vlastnost nějakého objektu.

Rastrový obraz je poskládán z velmi malých obrazových bodů, kterým se říká **pixely** (zkratka anglických slov *Picture Element*). Pixely, kterých je v digitálním obraze velmi mnoho a které lidské oko většinou není schopno rozlišit, jsou uspořádány do rastru. Ten si můžete představit jako síť či mřížku barevných obrazových bodů (odtud pochází označení rastrový nebo též bitmapový obraz). Rastrové obrazy v počítačové grafice převažují a většina výstupních zařízení (např. monitory, tiskárny), která barevné obrazy reprodukují, funguje na rastrovém principu.

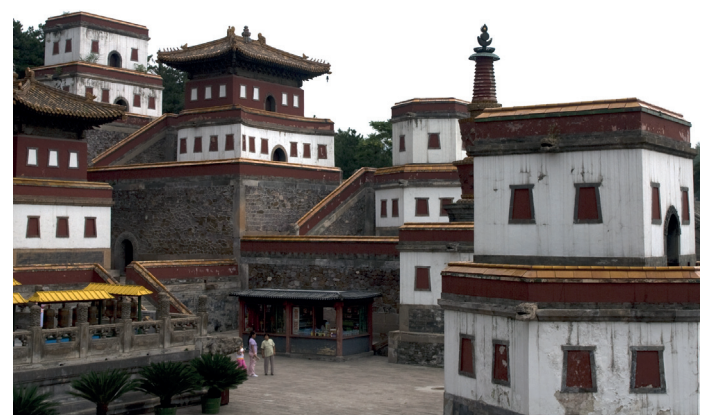

**Obrázek 4.1** Rastrový obrázek

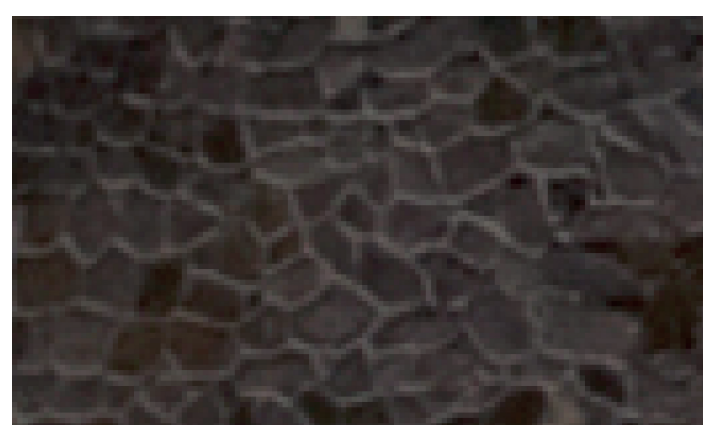

**Obrázek 4.2** Zvětšený rastrový obrázek

Poznámka: Například fotografie pořízené současnými digitálními fotoaparáty obsahují miliony pixelů. Více informací o digitálním obraze se dočtete v kapitole Pixely a megapixely na straně 287.

Pixel je základní jednotkou rastrového obrazu a každý pixel je jednoznačně určen svou polohou v rámci rastru. Kromě této polohy lze každý pixel charakterizovat konkrétní barvou, která je mu přiřazena. Barva se tak stává důležitou vlastností každého pixelu.

**Důležité**: Zatímco rastrová data se používají pro obrazy reálného světa (např. fotografie, skenované předlohy), vektorová data jsou využívána především pro technické výkresy, mapy, počítačové písmo či firemní grafiku (např. obrazové značky či logotypy).

Počítačová grafika se zabývá také vektorovými obrazy. V tomto případě obraz není definován jako síť barevných bodů, ale je založen na čistě matematických principech. Vektorový obraz je rozdělen na matematicky definované prvky (např. úsečky, křivky, kružnice atd.) a vzniká jako posloupnost funkcí, které s různými parametry definují, jak budou jednotlivé části vektorového obrazu vypadat (jedním z parametrů je barva).

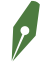

**Poznámka**: Aby mohl být vektorový obraz zobrazen či reprodukován na rastrovém výstupním zařízení (monitoru, tiskárně), musí být ve výsledku převeden do rastru.

# Reprezentace barev v počítači

Činnost počítačů je založena na binárním kódu. To znamená, že jakoukoli informaci lze v počítači vyjádřit jen pomocí jedniček a nul. Ne jinak je tomu i v případě barvy. Každá barva je v počítači vyjádřena binárním kódem, který udává zastoupení červené, zelené a modré složky. Pro každou z těchto tří základních barevných složek, ze kterých vznikají ostatní barvy, je v počítači k dispozici 256 odstínů (256 kombinací jedniček a nul), tedy 256 odstínů červené, 256 odstínů zelené a 256 odstínů modré.

Chce-li uživatel v počítači definovat nějakou barvu, většinou nezadává podíl červené, zelené a modré složky v binárním kódu, ale pro jednoduchost určí každou složku číslem v celočíselném rozsahu 0 až 255. Nula reprezentuje nulové zastoupení určité barevné složky v rámci výsledné barvy, číslo 255 reprezentuje její maximální zastoupení.

**Poznámka**: Uvedený způsob reprezentace barvy v počítači odpovídá aditivnímu míchání barev, které v počítačích převládá (viz kapitola Principy míchání barev na straně 88).

Například černou barvu, která odpovídá situaci, kdy nesvítí žádné světlo, lze vyjádřit hodnotami (0,0,0) – to znamená nulové zastoupení červené složky, nulové zastoupení zelené složky a nulové zastoupení modré složky. Oproti tomu bílá barva je reprezentována hodnotami (255, 255, 255), červená barva hodnotami (255, 0, 0), zelená barva (0, 255, 0), modrá barva (0, 0, 255). Kódy pro sekundární barvy lze získat mícháním primárních barev takto: žlutá (255, 255, 0), tyrkysová (0, 255, 255) a purpurová (255, 0, 255). Tímto způsobem pak může být vyjádřena každá jiná barva, například oranžová (255, 180, 0).

## Přímé vyjádření barev v počítači

Jak již bylo uvedeno, většina digitálních obrazů, které v počítači uchováváme, zpracováváme a zobrazujeme, se skládá z obrazových bodů, jejichž základní vlastností je barva a pozice v rámci rastru určená dvěma souřadnicemi. Kolika barev může jeden obrazový bod nabývat, závisí na takzvané **barevné hloubce**.

Barevná hloubka obrazu udává, kolik bitů máme k dispozici pro vyjádření barvy jednoho obrazového bodu (pixelu). Platí zde přímá úměra – tedy s rostoucím počtem bitů roste i množství barev, které můžeme jednotlivým pixelům rastrového obrazu přiřadit.

**Poznámka**: V tomto případě je barva základním atributem každého obrazového bodu a mluvíme o přímém vyjádření barvy.

V praxi se můžete setkat s různými hodnotami barevné hloubky. Následující tabulka zachycuje nejčastěji používané barevné hloubky, konkrétní počty barev i obecně používaná označení barevné hloubky.

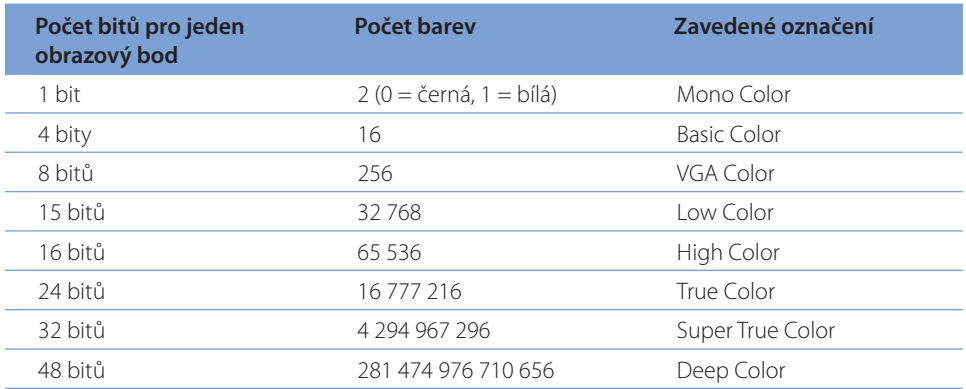

**Tabulka 4.1** Často používané barevné hloubky obrazu

**Poznámka**: VGA (Video Graphics Array) je starší video standard pro počítačovou zobrazovací techniku.

**Tip**: Chcete-li spočítat kolik barev lze v počítači vyjádřit, máte-li k dispozici určitý počet bitů, použijte následující vzorec: **počet barev** = **2počet bitů**. Například na 8 bitech lze v počítači vyjádřit celkem 2<sup>8</sup> = 256 barev (tedy 256 kombinací jedniček a nul).

V praxi se můžete často setkat s barevnou hloubkou označovanou jako **True Color** (pravé barvy), která odpovídá 24 bitům na 1 pixel obrazu (24 bitů = 8 bitů pro červenou složku + 8 bitů pro zelenou složku + 8 bitů pro modrou složku). Znamená to, že dané zařízení je schopno zobrazovat takzvané **pravé barvy**, tedy reprodukovat zhruba 16,7 milionů barev.

Do osmi bitů je totiž možné v počítači uložit právě 256 kombinací jedniček a nul, tedy 256 barevných kombinací, které jsou k dispozici pro každou ze tří základních barevných složek. Výsledné barvy vznikají skládáním těchto tří barevných složek. Jejich kombinací (256<sup>3</sup>) tak můžeme v počítači vyjádřit až 16, 7 milionů barevných odstínů.

**Tip**: V programu Adobe Photoshop můžete obraz převádět mezi různými bitovými hloubkami. Obraz s 8 bity na kanál převedete na obraz s 16 bity na kanál pomocí příkazu **Obraz** → **Režim** → **16bitů/kanál** (resp. příkazu **8bitů/kanál** v opačném případě).

## Barevné palety

Barvu lze v počítači vyjádřit buď přímo, jako vlastnost pixelu (nejmenší jednotky digitálního obrazu), ale také nepřímo pomocí barevné palety, kterou si můžete představit jako jednorozměrné pole barev.

Pojem barevná paleta má mnoho synonym – například paleta barev, mapa barev, tabulka barev, indexová mapa atd. Přesný popis barevné palety je neoddělitelnou součástí grafického souboru, který obsahuje obrazová data. Barva jednotlivých bodů barevného obrazu je v tomto případě určena nepřímo indexem (ukazatelem) do barevné palety.

**Důležité**: Pokud je v grafickém souboru barva vyjádřena nepřímo, znamená to, že pro každý bod obrazu je v souboru místo konkrétní barvy uložen ukazatel na konkrétní barvu do přidružené palety barev.

Ukládat barvy do barevné palety je vhodné u barevných obrazů, které mají hloubku více než jeden bit na pixel, ale neobsahují více jak 256 barev (např. grafická schémata, grafy, diagramy). Hlavním důvodem je výrazné zmenšení celkové velikosti souboru. U obrazových dat s větší barevnou hloubkou (např. fotografií) se ukládání barev do palety nepoužívá.

V praxi se používají dva typy palet:

- **Univerzální barevná paleta** obsahuje předem dané rovnoměrně vybrané zástupce barev bez ohledu na barvy, které obsahuje barevný obraz, jehož je součástí.
	- Výhody: Univerzální paletu lze použít téměř pro jakýkoli barevný obraz.
	- $\Box$  Nevýhody: Univerzální paleta může obsahovat barvy, které se v obrázku vůbec nevyskytují.

**Poznámka**: Příkladem univerzální barevné palety je **Paleta 3-3-2**, která obsahuje 8 odstínů červené barvy (3 bity – 23 kombinací 1 a 0), 8 odstínů zelené barvy (3 bity – 23 kombinací 1 a 0) a 4 odstíny modré barvy (2 bity – 22 kombinací 1 a 0).

- **Adaptivní barevná paleta** obsahuje barvy optimalizované pro jeden konkrétní barevný obraz.
	- Výhody: Všechny barvy zahrnuté do adaptivní palety se v daném obrázku opravdu vyskytují.
	- $\Box$  Nevýhody: Paletu přizpůsobenou pro konkrétní obrázek nelze použít univerzálně i pro jiné obrazy. Navíc její výpočet bývá časově náročný.

**Poznámka**: Existuje několik způsobů, jak z mnoha barev obrázku vybrat zástupce určené do barevné palety (většinou 256 barev). Například metoda "zdola nahoru" sdružuje příbuzné barvy obrázku do skupin a poté z každé skupiny vybere jednoho zástupce do palety.

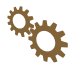

#### **Jak vytvořit paletu barev pro konkrétní obrázek**

Chcete-li zmenšit velikost grafického souboru a zároveň redukovat počet barev v digitálním obraze na maximálně 256 barev (standardní počet barev, který podporují například grafické formáty GIF a PNG-8), převeďte v programu Adobe Photoshop přímé vyjádření barvy v pixelech na takzvané indexované barvy.

- 1. V programu Adobe Photoshop otevřete barevný obrázek, jehož barvy jsou vyjádřeny v modelu RGB a který má 8 bitů na kanál.
- 2. Zvolte příkaz z nabídky **Obraz** → **Režim** → **Indexované barvy**.
- 3. Zobrazí se dialogové okno **Indexované barvy**. V seznamu **Paleta** vyberte konkrétní typ palety (např. **Lokální (adaptivní)**, která bude obsahovat barvy, které se v obrazu nejčastěji vyskytují).
- 4. Hodnotu v poli **Barvy** ponechte na čísle 256. V poli **Vynucené** si můžete vynutit přidání barev, které se mají do palety zahrnout (např. **Černá a bílá**).
- 5. Hodnoty týkající se rozkladu barev definují, jak se má postupovat v případě, že paleta bude obsahovat i barvy, které se v obraze nevyskytují. Takové barvy se většinou napodobují mícháním z dostupných barev (viz Dithering na straně 265).

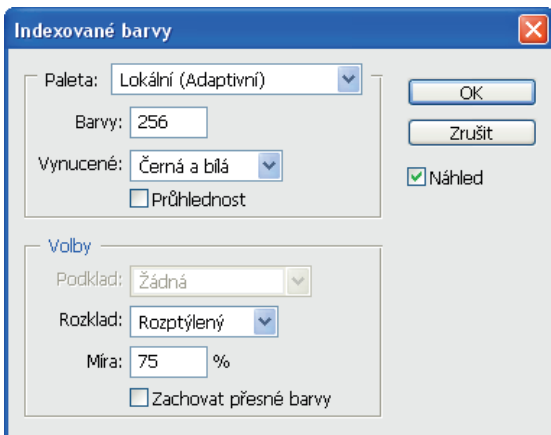

**Obrázek 4.3** Dialogové okno Indexované barvy

Uvedená metoda redukce počtu barev a velikosti souboru se hodí zejména pro málo barevné obrázky. Například u mnohobarevných fotografi í může být její účinek nežádoucí.

# Barevné prostory

Moderní technika používá pro vyjádření barev různé modely, které byly většinou odvozeny z existujících principů míchání barev, známých z reálného světa. Některé z nich vycházejí z fyziologického vnímání barev lidským okem, jiné převzaly principy míchání barev z malířství. Každý barevný model umožňuje v počítači vytvořit a matematicky či ve fyzikálních jednotkách vyjádřit určité množství barev. To je většinou menší než množství viditelných spektrálních barev, které lze rozlišit lidským okem.

**Důležité**: Barevný prostor představuje určitý rozsah barev v rámci viditelného spektra. Barevný prostor je většinou variantou nějakého barevného modelu. Například barevné prostory sRGB a Adobe RGB vycházejí ze stejného barevného modelu RGB.

Různá technická zařízení (např. tiskárna, monitor, skener, digitální fotoaparát) pracují v různých barevných prostorech a mají odlišný rozsah reprodukovatelných barev. Některé barvy obsažené v jednom barevném prostoru nemusí být dostupné v jiném barevném prostoru. Pokud nelze nějakou barvu na daném zařízení vytvořit, je považována za barvu mimo jeho barevný prostor. Taková barva musí být v obraze nahrazena nejbližší dostupnou barvou.

**Poznámka**: Konkrétní barevné prostory, které budou dále popsány, často pracují s anglickými názvy barev a jejich zkratkami. Proto zde některé z nich pro pořádek uveďme: červená (R – Red), zelená (G – Green), modrá (B – Blue), azurová (C – Cyan), purpurová (M – Magenta), žlutá (Y – Yellow), černá (K – BlacK), bílá (W – White). Písmeno B (Blue) se v počítačové grafice používá pro označení modré barvy, černá barva (Black) je proto označena písmenem K (Key).

V této souvislosti mluvíme o barevných prostorech, které umožňují odkazovat se na určitou množinu barev pomocí číselného vyjádření. Důvod, proč existuje hned několik barevných prostorů a proč nestačí používat pouze jeden z nich, je prostý. Každý z nich je většinou předurčen pro využití na jiném typu zařízení. Různá technická zařízení (jako např. tiskárna nebo monitor) mají většinou odlišné technické parametry, které se odrážejí i v možnostech reprodukovat barvy.

**Poznámka**: Barevné prostory určené pro konkrétní technické zařízení se označují jako **na zařízeních závislé barevné prostory**. Kromě nich ještě existují **na zařízeních nezávislé barevné prostory.** Jak už z názvu vypovídá, tyto prostory nejsou určeny pro žádný konkrétní typ zařízení a jsou definovány zcela univerzálně a nezávisle. O využití těchto prostorů se dočtete dále.

Mezi nejznámější barevné modely patří aditivní barevný prostor RGB, používaný zejména pro zobrazování barevných předloh na displejích, které jsou zdrojem (barevného) světla. Řada uživatelů se při práci s počítačem setká prakticky pouze s tímto barevným prostorem, proto, že jej využívá většina vstupních i výstupních zařízení (např. skenery, monitory, projektory), ale také digitální fotoaparáty.

Subtraktivní barevný prostor CMY(K) je využíván zejména pro barevný tisk. A to i v případech, kdy jsou na vstupu obrazy s barvami vyjádřenými v prostoru RGB. Převod barev z modelu RGB do modelu CMY(K), který používají tiskárny, většinou probíhá automaticky a uživatel o něm vůbec neví.

Ostatní barevné prostory, zmíněné v této části knihy, nejsou až zas tak známé a běžní uživatelé počítačů s nimi téměř nepřijdou do styku. Jejich znalost je vyžadována například při pokročilých úpravách barevných obrazů v rastrových editorech. Jejich důležitost spočívá také v nezávislosti na konkrétním typu technického zařízení. Proto se mnohdy používají pro konverzi barev mezi různými barevnými prostory navzájem.

## Gamut

Gamut je rozsah všech barev, které jsou dosažitelné v určitém barevném prostoru. Jedná se tedy o škálu barev, kterou je dané zařízení schopno zaznamenat a reprodukovat (např. zobrazit či vytisknout). Mimo dosažitelnou oblast gamutu je možné barvy reprodukovat jen přibližně. To znamená, že takové barvy budou nahrazeny nejbližší dostupnou barvou z gamutu.

Gamut je jedním z hlavních kritérií pro určování schopností technických zařízení reprodukovat barvy. Žádné zařízení zatím není vlivem svých technických omezení schopné reprodukovat všechny barvy viditelného spektra. Pracuje vždy jen s určitou omezenou barevnou škálou, kterou představuje právě gamut. Obecně největší gamut má tedy lidské oko, gamut každého technického zařízení bude vždy menší. To platí například i pro fotografické přístroje. Žádná fotografie tak nikdy nemůže být věrným odrazem reality zaznamenané lidským okem.

**Poznámka**: Gamut určitého technického zařízení se většinou zaznamenává do chromatického diagramu, který je popsaný v kapitole Chromatický diagram CIE 1931 na straně 147.

Pokud bychom porovnali gamut různých typů zařízení, pak například škála všech barev reprodukovatelných na monitoru bude vždy větší než škála barev ofsetového tisku. To znamená, že některé barvy barevného prostoru RGB, který používají monitory, se nachází mimo barevný prostor CMYK používaný tiskárnami, a nebude je tak možné vytisknout. I přesto lze vytisknout omezenou skupinu barev, které na monitoru nikdy nespatříme. Proto se v předtiskové přípravě provádějí určité korekce tak, aby všechny barvy zobrazené na monitoru počítače bylo možné také vytisknout.

Nyní bychom mohli dlouze diskutovat o tom, který na zařízení nezávislý barevný prostor je nejlepší a který by bylo vhodné jednotně používat. Na toto téma se vede řada diskusí. Ne vždy je totiž velký gamut barevného prostoru výhodou. Jeden z největších gamutů má barevný prostor Lab, který se používá jako standard v grafickém formátu TIFF a grafické editory jej používají jako referenční prostor pro konverzi barev mezi jednotlivými barevnými prostory. Uvádí se, že pokrývá asi 97 % gamutu reálných barev. S dalšími barevnými prostory (většinou závislými na určitém zařízení) se seznámíte v následujících kapitolách.

#### **Identifi kace barev mimo barevný prostor**

Budete-li chtít vytisknout barevnou fotografii, grafický program převede všechny barvy obrázku z prostoru RGB do barevného prostoru CMYK (včetně barev, které vytisknout nelze). V programu Adobe Photoshop můžete netisknutelné barvy nechat dopředu identifikovat. Zvýraznění netisknutelných barev však musíte nejprve aktivovat.

- 1. V nabídce **Zobrazení** zvolte příkaz **Nastavení kontrolního náhledu** a v seznamu vyberte profi l barevného prostoru, u kterého si přejete provádět kontrolu gamutu (např. **Pracovní CMYK**).
- 2. Zvolte příkaz z nabídky **Zobrazení** → **Kontrola gamutu**. Všechny barvy mimo gamut nastaveného barevného prostoru se budou nyní zvýrazňovat pokaždé, když:
	- Přejedete kurzorem přes barvu mimo gamut. U hodnot CMYK se v panelu **Informace** zobrazí vykřičník.
	- Vyberete barvu mimo gamut, objeví se v okně **Výběr barvy** (**Barvy**) výstražný trojúhelník a u něj se zobrazí její nejbližší dostupný ekvivalent. Chcete-li vybrat tento ekvivalent, klepněte na trojúhleník nebo na vzorek barvy.
	- Použijete příkaz **Kontrola gamutu**.

| Navigátor                                                                                                    | <b>Histogram</b> | <b>Informace</b>   | $\left  \cdot \right $ $\left  \cdot \right $ |
|----------------------------------------------------------------------------------------------------|------------------|--------------------|-----------------------------------------------|
| R:<br>$\mathscr{K}G$ :                                                                                        | 175<br>132       | $\subset$ :<br>黑M: | 26!<br>48!                                    |
| B:                                                                                                    | 1                | Υ:<br>K:           | 100!                                          |
| 8 bitů                                                                                                    |                  | 8 bitů             | 5!                                            |
| $+ \frac{\chi}{\chi}$                                                                                         | 2,87<br>7.34     | пŠ;                |                                               |
| Dok: 6,18 MB/6,18 MB                                                                                          |                  |                    |                                               |
| Klepnutím do obrazu vyberte novou barvu popředí.<br>Stisknutím Shift, Alt a Ctrl se dostanete na další volby. |                  |                    |                                               |
|                                                                                                    |                  |                    |                                               |

**Obrázek 4.4** Panel Informace

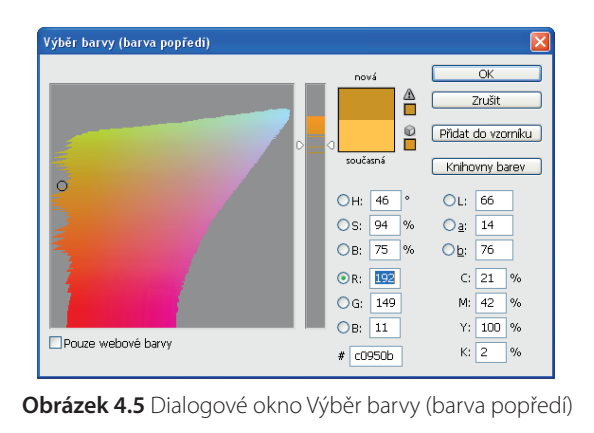

#### Barevný prostor RGB

2

Typickým modelem, který vytváří různé barvy kombinací několika základních barev viditelného spektra a který využívá aditivní skládání barev, je barevný prostor RGB.

**Poznámka**: Barevný prostor RGB odpovídá tomu, jakým způsobem vnímá barvy lidské oko.

Základem tohoto barevného prostoru jsou tři barevná světla – červené (*Red*), zelené (*Green*) a modré (*Blue*), která lze zobrazovat v různé intenzitě. Jsou-li umístěna dostatečně blízko sebe, pak lidské oko vnímá pouze jejich výslednou barvu. Tyto tři základní barevné složky prostoru RGB se v počítačové grafice označují jako barevné kanály. Každý barevný obraz se tedy skládá ze tří barevných kanálů: červeného, zeleného a modrého.

Skládáním barevných světel podle aditivního principu míchání barev se vytváří všechny ostatní barevné odstíny:

- černá představuje nulovou intenzitu základních barevných světel,
- bílá odpovídá maximální intenzitě všech tří barevných světel,
- stupně šedých barev lze získat postupným skládáním tří barevných světel se stejnou, ale postupně se snižující intenzitou,
- ostatní barvy se získávají skládáním tři barevných světel s různou intenzitou.

**Důležité**: V barevném prostoru RGB jsou všechny barvy vytvářeny postupným přidáváním (přičítáním) tří barevných světel s různou intenzitou do černé. Se zvyšující se intenzitou barevných světel se výsledná barva přibližuje bílé.

Intenzita každé primární barvy se většinou uvádí v celočíselném rozsahu 0 až 255, kde:

- hodnota 0 odpovídá 0 %, tedy nulovému zastoupení barevné složky,
- hodnota 255 odpovídá 100 %, tedy maximální intenzitě dané barevné složky.

U každé primární barvy (červené, zelené a modré) lze rozlišit celkem 256 stupňů intenzity. Protože ostatní barvy vznikají skládáním těchto tří základních barev, dohromady tak dostáváme 256<sup>3</sup> barevných kombinací, tedy 16 777 216 milionů různých barevných odstínů.

**Poznámka**: 256 stupňů intenzity každé barevné složky lze v počítači vyjádřit pomocí jedniček a nul na 8 bitech (= 1 byte). Protože základní barvy jsou tři, bude pro každý pixel obrazu potřeba obsadit minimálně 24 bitů (3 × 8 bitů) paměťového prostoru.